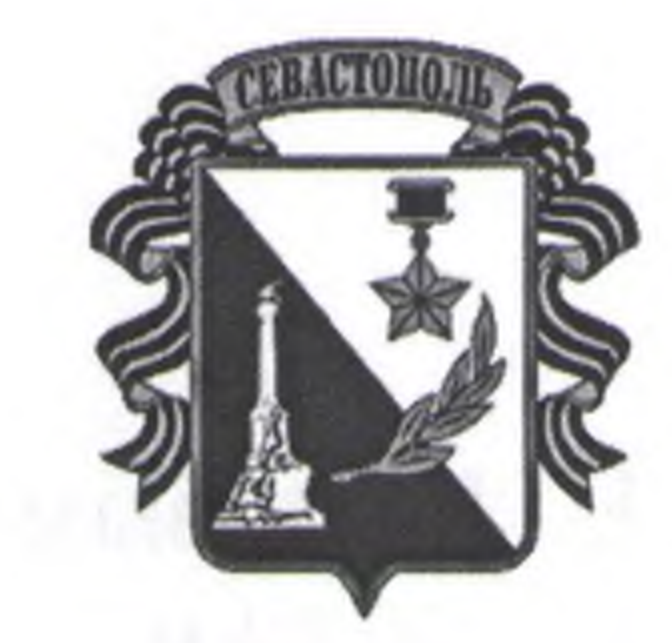

# ГОСУДАРСТВЕННОЕ АВТОНОМНОЕ УЧРЕЖДЕНИЕ СЕВАСТОПОЛЯ «НАУЧНО-ИССЛЕДОВАТЕЛЬСКИЙ И ПРОЕКТНЫЙ ИНСТИТУТ ГРАДОСТРОИТЕЛЬСТВА, АРХИТЕКТУРЫ, ИЗЫСКАНИЙ И СРЕДЫ»

# ПРИКАЗ

«22» errae 2020 г.

 $N_2 \propto 7$ 

Об утверждении Кодекса этики и служебного поведения работников Государственного автономного учреждения Севастополя «Научноисследовательский и проектный институт градостроительства, архитектуры, изысканий и среды».

В целях реализации требований ст. 13.3 Федерального закона от 25.12.2008 № 273-ФЗ «О противодействии коррупции», а также повышения эффективности противодействия коррупции и урегулированию конфликтов интересов в Государственном автономном учреждении Севастополя «Научноисследовательский и проектный институт градостроительства, архитектуры, изысканий и среды» (далее-ГАУС «НИИ ГАИС»).

#### ПРИКАЗЫВАЮ:

1. Утвердить прилагаемый Кодекс этики и служебного поведения работников ГАУС «НИИ ГАИС»

2. Ответственному за профилактику коррупционных правонарушений главному специалисту Наумову И.Е., ознакомить с настоящим приказом работников учреждения. 3. Контроль за исполнением настоящего приказа оставляю за собой.

Директор

#### Е.Г. Шадрина

# **УТВЕРЖДЕН** приказом директора ГАУС «НИИ ГАИС»  $N_2 \mathcal{U}$  ork 22 »  $\mathcal{U}a\mathcal{U}$  2020

# Кодекс этики и служебного поведения

the Million and State Street in A

работников Государственного автономного учреждения Севастополя «Научноисследовательский и проектный институт градостроительства, архитектуры, изысканий и среды».

### 1. Общие положения

1.1. Кодекс этики и служебного поведения работников Государственного Севастополя «Научно-исследовательский учреждения автономного N проектный институт градостроительства, архитектуры, изысканий и среды». (далее - ГАУС «НИИ ГАИС») разработан в соответствии с положениями Конституции Российской Федерации, Федеральных законов от 25.12.2008 № 273-ФЗ «О противодействии коррупции», иных нормативных правовых актов Российской Федерации, и основан на общепризнанных нравственных принципах и нормах российского общества и государства.

1.2. Кодекс представляет собой свод общих профессиональных принципов и правил поведения, которыми надлежит руководствоваться всем работникам учреждения независимо от занимаемой должности.

1.3. Лицу, поступающему на работу в учреждение, рекомендуется ознакомиться с положениями настоящего Кодекса и руководствоваться ими в процессе своей трудовой деятельности, а каждому работнику принимать все меры для соблюдения положений Кодекса.

1.4. Целью Кодекса является обобщение этических норм и установление правил служебного поведения работников для достойного выполнения ими своей профессиональной деятельности, а также обеспечение единых норм поведения работников.

1.5. Кодекс призван повысить эффективность выполнения работниками своих должностных обязанностей.

1.6. Кодекс служит фундаментом для формирования рабочих взаимоотношений в нормах учреждении, основанных на морали, нравственности, а также на осуществлении самоконтроля работниками. 1.7. Знание и соблюдение работниками положений Кодекса является одним из критериев оценки соблюдения ими дисциплины труда.

2. Основные принципы и правила служебного поведения работников

2.1. Деятельность учреждения и ее работников основывается на следующих принципах профессиональной этики:

- законность;

- добросовестно и на высоком профессиональном уровне исполнять свои должностные обязанности, соблюдая все требования в соответствии с федеральными законами, иными нормативными правовыми актами в целях обеспечения эффективной работы учреждения и реализации возложенных на задач; при принятии решения учитывать только объективные него

2.2. Работники учреждения призваны:

- доверие, уважение и доброжелательность к коллегам по работе.
- объективность;
- ОТВЕТСТВЕННОСТЬ;
- справедливость;
- эффективный внутренний контроль;
- информирование;
- конфиденциальность;
- добросовестность;
- независимость;
- профессионализм;

делового поведения;

- соблюдать беспристрастность, исключающую возможность влияния на профессиональную деятельность решений политических партий, **HX** общественных объединений и организаций; - соблюдать нормы служебной, профессиональной этики и правила

- уведомлять представителя работодателя, органы прокуратуры или другие государственные органы обо всех случаях обращения каких-либо лиц в целях склонения к совершению коррупционных правонарушений;

- исключать действия, связанные с влиянием каких-либо личных, имущественных (финансовых) и иных интересов, препятствующих добросовестному исполнению ими должностных обязанностей;

- не оказывать предпочтения каким-либо профессиональным или социальным группам и организациям, быть независимыми от влияния отдельных граждан, профессиональных или социальных групп и организаций;

обстоятельства, подтвержденные документами; - осуществлять свою деятельность в пределах полномочий учреждения и должностных обязанностей;

-быть корректным, внимательным, доброжелательным и вежливым с гражданами, а также в своих отношениях с вышестоящими руководителями, коллегами и подчиненными;

- проявлять терпимость и уважение к обычаям и традициям народов России и других государств, учитывать культурные и иные особенности различных этнических, социальных групп и конфессий, способствовать межнациональному и межконфессиональному согласию;

- воздерживаться от поведения, которое могло бы вызвать сомнение в добросовестном исполнении должностных обязанностей, а также избегать конфликтных ситуаций, способных нанести ущерб их репутации или авторитету учреждения;

Российской - принимать предусмотренные законодательством

установленном порядке;

подарка.

- уважительно относиться к деятельности представителей средств массовой информации по информированию общества о работе учреждения, а также оказывать содействие в получении достоверной информации в

- соблюдать установленные в учреждении правила публичных выступлений и предоставления служебной информации;

- воздерживаться от публичных высказываний суждений и оценок в отношении деятельности учреждения, его руководителей, если это не входит в их должностные обязанности;

- не использовать служебное положение для оказания влияния на деятельность государственных органов, органов местного самоуправления, организаций, должностных лиц, государственных (муниципальных) служащих и граждан при решении вопросов личного характера;

урегулированию возникших случаев конфликта интересов;

Федерации меры по недопущению возникновения конфликта интересов и

- исключать действия, связанные с возможностью приобретения материальной или личной выгоды или влиянием каких-либо личных, имущественных (финансовых) или иных интересов, препятствующих добросовестному исполнению должностных обязанностей;

- создавать условия для развития добросовестной конкурентной среды и обеспечивать объективность и прозрачность в сфере закупок товаров, работ, услуг для обеспечения нужд учреждения;

- придерживаться правил делового поведения, связанных  $\mathbf C$ осуществлением возложенных на учреждение функций;

- поддерживать порядок на рабочем месте; в одежде соблюдать опрятность и чувство меры.

2.3. Работники учреждения обязаны:

- уведомлять работодателя (его представителя) об обращении к нему каких-либо лиц в целях склонения к совершению коррупционных правонарушений;

- принимать меры по недопущению любой возможности возникновения конфликта интересов и урегулированию возникшего конфликта интересов; - уведомлять работодателя (его представителя) о получении делового

2.5. Работникам, наделенным организационно-распорядительными полномочиями по отношению к другим работникам, рекомендуется быть для них образцами профессионализма, безупречной репутации, способствовать формированию в учреждении благоприятного для эффективной работы морально-психологическою климата.

- во время исполнения им должностных обязанностей вести себя вызывающе по отношению к окружающим, проявлять негативные эмоции, использовать слова и выражения, не допускаемые деловым этикетом.

2.4. Работники учреждения не имеют права: - злоупотреблять должностными полномочиями, склонять кого-либо к правонарушениям, имеющим коррупционную направленность;

2.6. Работники, наделенные организационно-распорядительными полномочиями по отношению к другим работникам, призваны:

- принимать меры по предотвращению и урегулированию конфликта интересов;

- принимать меры по предупреждению коррупции;

- не допускать случаев принуждения работников к участию  $\overline{B}$ деятельности политических партий и общественных объединений.

2.7. Работникам, наделенным организационно-распорядительными полномочиями по отношению к другим работникам, следует принимать меры к тому, чтобы подчиненные им работники не допускали коррупционноопасного поведением подавать поведения, СВОИМ ЛИЧНЫМ пример честности, беспристрастности и справедливости.

3. Рекомендательные этические правила служебного поведения работников

3.1. В служебном поведении работникам учреждения необходимо исходить из конституционных положений о том, что человек, его права и свободы являются высшей ценностью, и каждый гражданин имеет право на неприкосновенность частной жизни, личную и семейную тайну, защиту чести, достоинства, своего доброго имени.

3.2. В служебном поведении работники воздерживаются от:

- любого вида высказываний и действий дискриминационного характера по признакам пола, возраста, расы, национальности, языка, гражданства, социального, имущественного или семейного положения, политических или религиозных предпочтений;

- грубости, проявлений пренебрежительного тона, заносчивости, предвзятых замечаний, предъявления неправомерных, незаслуженных обвинений;

- угроз, оскорбительных выражений или реплик, действий, препятствующих нормальному общению или провоцирующих противоправное поведение;

- курения вне отведенных для этого местах в учреждении.

3.3. Работники призваны способствовать своим служебным поведением

установлению в коллективе деловых взаимоотношений и конструктивного сотрудничества друг с другом.

Работникам рекомендуется быть вежливыми, доброжелательными, корректными, внимательными и проявлять терпимость в общении с гражданами и коллегами.

3.4. Внешний вид работников при исполнении ими должностных обязанностей в зависимости от условий работы и/или формата делового мероприятия должен соответствовать общепринятому деловому стилю, который отличают официальность, сдержанность, традиционность, аккуратность.

4. Ответственность за нарушение положений Кодекса

4.1. Нарушение работниками положений настоящего Кодекса подлежит моральному осуждению на собраниях (совещаниях, конференциях), а в случаях, предусмотренных федеральными законами, нарушение положений Кодекса влечет применение к работнику юридической ответственности.

4.2. Соблюдение работником положений Кодекса учитывается при назначении поощрений, при наложении дисциплинарных взысканий.

4.3. Нарушение правил антикоррупционного поведения влечет проведение служебного расследования по обстоятельствам, возникновения коррупционно-опасной ситуации.

4.4. Работники учреждения в зависимости от тяжести совершенного проступка несут дисциплинарную, административную, гражданско-правовую и уголовную ответственность в соответствии с законодательством Российской Федерации. 4.5. Если работник учреждения не уверен, как необходимо поступить в соответствии с настоящим Кодексом, он должен обратиться за консультацией (разъяснениями) к директору учреждения, либо к должностному лицу, ответственному за противодействие коррупции.